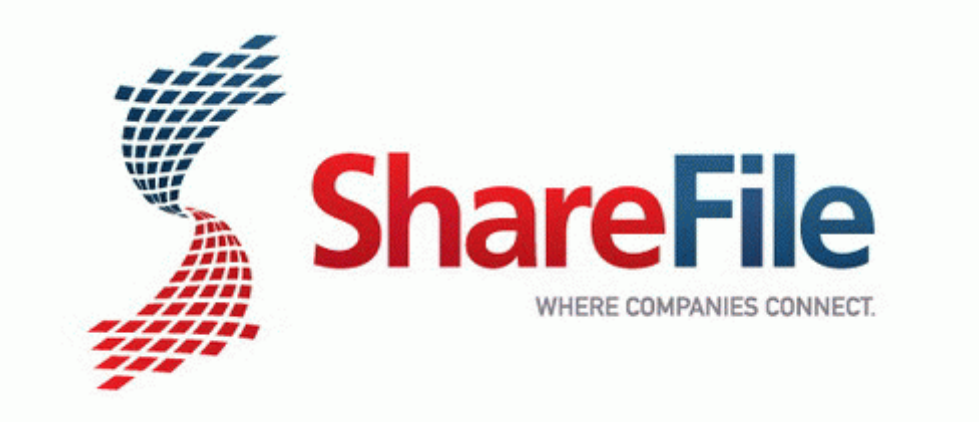

## Omega technowash user manual

DOWNLOAD NOW for free

[Direct](http://mediasdownload.ru/pdf?keyword=omega-technowash-user-manual) [Link](http://mediasdownload.ru/pdf?keyword=omega-technowash-user-manual) [#1](http://mediasdownload.ru/pdf?keyword=omega-technowash-user-manual)